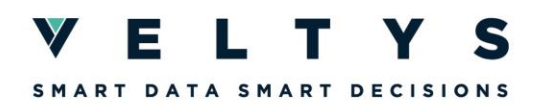

# **DATAVISUALISATION INTERACTIVE**

## **Durée :** 6 demi-journées

## **Objectifs pédagogiques :**

- ► Fournir un panorama des outils de datavisualisation comprendre savoir choisir le bon outil en fonction du cas d'usage
- ► Maîtriser les bases de *Plotly* et *Shiny*
- ► Être capable de créer une application Shiny à l'aide de Golem

## **Panorama des séquences :**

Séquence 1 : La datavisualisation

- ► Définition et principe
- ► Pour répondre à quels besoins ?
- ► Panorama des outils usuels et du marché

## Séquence 2 : Plotly & Shiny

- ► Introduction à Plotly : présentation, pour quels besoins, fonctions de bases, illustrations
- ► Introduction à Shiny : présentation, pour quels besoins, architecture, fonctions de bases, illustrations
- ► Tableau récapitulatif des différences pour le concepteur et pour l'utilisateur

### Séquence 3 : Introduction à Golem

- ► Comprendre à quoi sert Golem et quand l'utiliser
- ► Structure d'une application Golem
- Les principaux scripts Golem

### Séquence 4 : Les modules dans Golem

- ► Présentation des modules
- ► Définition et création d'un module

### Séquence 5 : La réactivité

- ► Présentation de la problématique du contrôle de la réactivité
- ► Fonctions permettant de contrôler la réactivité

### Séquence 6 : Evaluation

► Contact : formations@veltys.com